## Text im Inventor Hoch- Tiefstellen und Brüche erzeugen

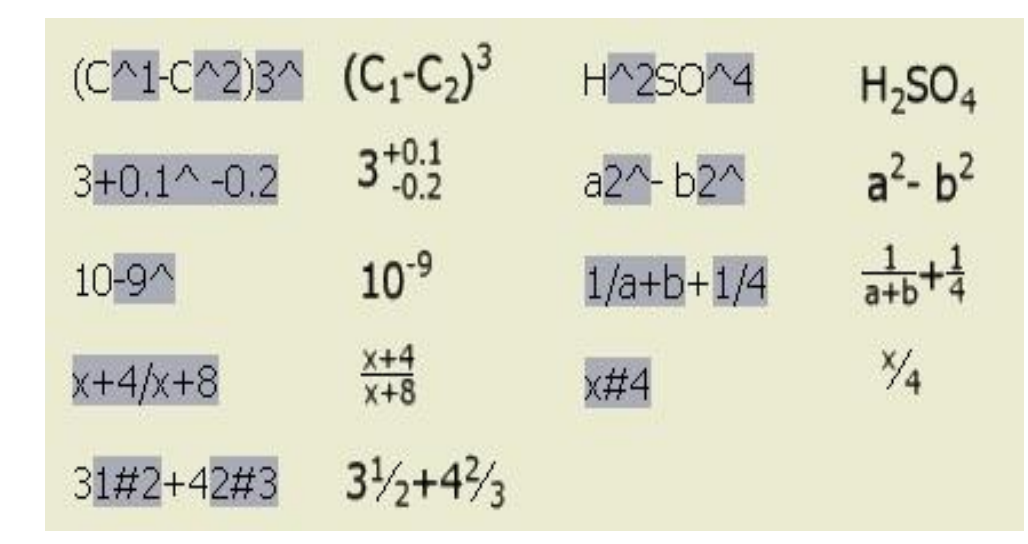

Hier die möglichen Formate und ihre Eingabe

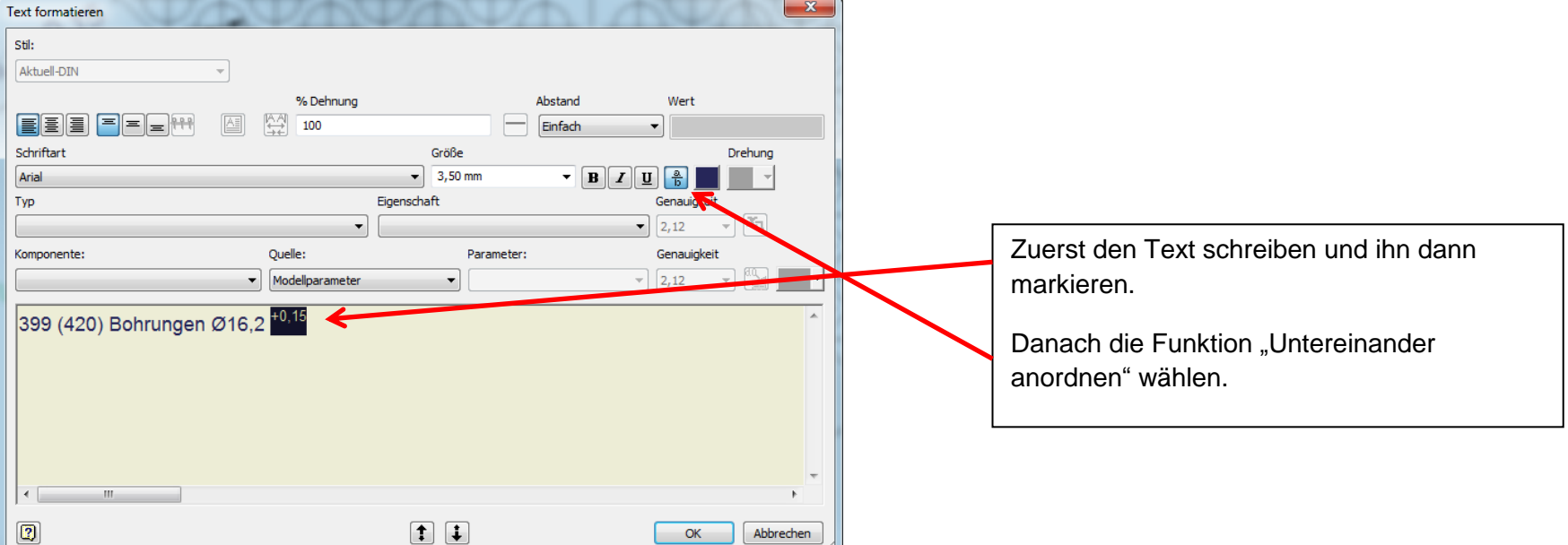